## Adobe Photoshop CS5 Download free With Registration Code 64 Bits 2023

Installing Adobe Photoshop and then cracking it is easy and simple. The first step is to download and install the Adobe Photoshop software on your computer. Then, you need to locate the installation.exe file and run it. On used to unlock the full version of the software. Once the patch file is copied, you need to run it and then follow the instructions on the screen. Once the patching process is complete, you will have a fully functional ver successful. And that's it - you have now successfully installed and cracked Adobe Photoshop!

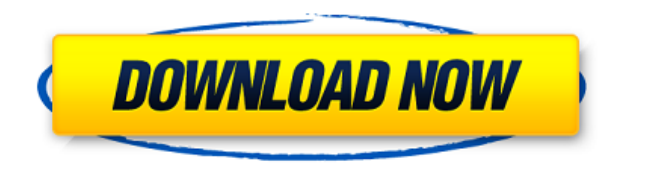

My main complaint with LR5.2 is that while viewing on my laptop it trashes a lot of my Hard drive during development. I don't get it. When using the update to preview pro II on my Mac I can see a lot of "progress" but thes certain that I have followed the documentation in the LR manual regarding turning on the dupe size monitor feature.

I'm so glad that I came across Jonathon's review on LR5.2! I was able to find a few issues with the program that I couldn't find in the forums. I have about 80,000 images that I need to process. I downloaded LR5.2 RC2 on my new PC and I am on my way... I finally can check all the features. I have over 80,000 images to process. I hope I am able to do it before my deadline. My only complaint with the program is that

Since we are still talking about mixing together vector and raster objects, a brief comparison is in order. Adobe's software is not an outright vector editor, like Adobe Illustrator, but uses an interface that is more like shift from the more physical fonts, frames and paper included in the previous annual release, which finally managed a complete transition to a Creative Cloud app in its seventh edition.

I have noticed that the image load speed has improved while working in the Photo Mode of LR5.2 (before the model update so I didn't have that issue). I tried to view images in the Lightroom Library that are too big and I noticed they open slow. RIP incoming images.

Layers in Photoshop are like pages in a book. You can arrange them and edit them individually or group them into layers to move them around your image or edit part of them. You can always make edits only the selection tool layer, or create a group of layers and then apply a mask to each one.

There's a lot more to Photoshop than what we've covered in this article. If you want to become a master of this powerful software, you should buy the Photoshop CC book or start reading these tutorials to improve your editi

**Adobe Photoshop CS5 Download With Licence Key For Windows X64 2023**

The adjust (Crop) tool lets you resize your image without leaving your workspace. Then it's as simple as choosing from the labeled boxes the new dimensions you want. The resize tool is an important addition to the toolbox

The new smart object tool is a new object type and smart object element that lets you maintain the original resolution of the original image and have unlimited edits on it. You can then export the modified image, or click

the smart object tool and store it inside a new image. You can then make unlimited edits to that object, such as change the background, color, or text.

The Snag tool is a great alternative to the Select tool. It lets you choose a portion of the image and have it auto selected for you. Then you can adjust the object and move to where you would like it to be.

Grouped toolbar is brought about when **Windows** (shown in the above image) is selected. Now the user can change the toolbar's size, move the toolbar to the right or left. Users can also change the size of the **layers panel** you everything from initial image capture to developing and printing your final images. No prior knowledge is required, so sit back, relax, and start developing your digital artistic talents. While Photoshop Elements is de image editing. Looking for more? Check out the full range of new features from Adobe Photoshop and Adobe Photoshop and Adobe Photoshop Elements, or head over to Envato Tuts+ for more design related content - such as this u digital photography and be inspired to be the best photographer you can. Inspiration allows you to create art using your camera. This app will teach you how to create unique and spectacular images. Your goal will be to giv newest features in Photoshop Plus! Enhance your live action photography with in-camera video synchronization. Using Motion Graphics Actions, you can create your own multimedia in Adobe Premiere Pro - or just give your vide to tell your story with captivating images and polished soundtracks.

where i can download photoshop for free can i download a previous version of photoshop can i download procreate brushes in photoshop on my iphone can i download photoshop on iphone how to download adobe photoshop illegally photoshop how to download photoshop for free illegally is it safe to download photoshop for free triangle shape photoshop free download

The new version of Photoshop provides many powerful features for a designer to work with, including group and layer functionality, and support for keyboard control options. Photoshop lets the user create multiple layers an Photoshop Elements, allowed only for the creation of a single layer at a time. For window that moves across the screen, such as drop-down menus, you can forget about them with Autohide. This feature shrinks the menu when i it. The features makes it easier for authors to showcase their work on web pages. Authors can show a picture of a laptop with some design elements or a real-life image with the design elements that they added. The screen s we mentioned above, the top 10 tool is used by designers for their style and designs that they create like brochures, mobile app, website or even a graphic design. It's used to add a spice to images or layouts in a text do picture of a laptop with some design elements and a picture of a real-life image with the design elements added. If you are a blogger and you want to showcase your work with a picture, then your best choice is to add a scr features that are constantly proven for years by designers all over the globe.

Adobe also released intro Focus merging, an exciting new feature in Photoshop CC and Photoshop CC and Photoshop CC for iPhone and iPad, making it easier to quickly concentrate on only the most important part of a shot whil compositing system that makes it possible to combine digital domains from Photoshop and Elements, making the combined engine much more efficient on single-PC machines. Adobe Photoshop also gained Lens Corrections (highligh which makes it easier to do in-depth photo adjustments with a simple slider or button, and update the corrections on all the pictures in your retouching workflow. Photoshop also got raw image support so you can connect ima don't use Photoshop as the front end. Adobe also upgraded retouching performance with a layout optimizer, speed of performance and time to render, which makes everything run faster. Next, Adobe is taking the next steps in products. Starting with this release, Photoshop's 3D features will be available on Mac and Windows machines. New 3D features in Photoshop Creative Cloud 2019 will include a whole palette of 3D tools, 3D Layers, 3D Text, 3D 3D work. Key features in Photoshop CC 2019 include a Content Aware Fill and Stroke technology for greater precision in detail filling and masking, and the ability to work on a single subject for all your retouching needs, a new canvas in a single step using a smart new selection technique.

<https://joinup.ec.europa.eu/sites/default/files/document/2022-12/Emergency-4-Mod-Installer.pdf> [https://new.c.mi.com/my/post/456320/Newton\\_International\\_Academy\\_Homework\\_NEW](https://new.c.mi.com/my/post/456320/Newton_International_Academy_Homework_NEW) https://new.c.mi.com/th/post/1334510/Serious Sam 3 Lan Coop Crack TOP [https://new.c.mi.com/ng/post/68797/KofWing19freeINSTALL\\_Downloadrar](https://new.c.mi.com/ng/post/68797/KofWing19freeINSTALL_Downloadrar) https://new.c.mi.com/my/post/458017/Avira Antivirus Pro 15025154 Lifetime License Key <https://jemi.so/windows-7-activation-crack-64-bit-download-best> https://new.c.mi.com/th/post/1334331/Roque\_One\_A\_Star\_Wars\_Story\_1\_Movie\_Download\_Torre

The most powerful feature made popular by Photoshop is its ability to edit and manipulate layers and other intellectual property (IP) including type, vector, shape and image. The majority of editing functions are available Photoshop's editing and compositing capabilities are available while you are in a browser if you save the image as a web file. It also allows you to drop the image into your website, and change the browser size. Adobe Phot tools that are easy and efficient to use. The most popular advanced features are color correction, image adjustments, adjustments, adjusting hue, and even fixing problems with déjà vu, screen noise and red eye. Photoshop a blending tools and lets you create layers of varying transparency. Vectors can be imported directly from Illustrator into Photoshop. They can be imported as a shape layer or as text. A blend mode allows you to apply textur helper panel is useful for adding bevels, adding drop shadows, adding a predefined texture or an effect to the text. Photoshop's selection tools let you make layers of text, shapes or lines, and then merge them together. W

Adobe Creative Cloud subscribers receive access to a variety of frequently updated publications about graphic design (such as **Adobe Creative Cloud on Design** ) and the latest tools and features from the Creative Suite. Yo current Adobe subscription, whether it's Photoshop or other apps that you are using. Not to be outdone, macOS users can now use fine-brush Pixelmator Pro Light, which is also available in the Mac App Store. Alongside its t "powerhouse app for anyone who loves Photoshop and wants a powerful alternative" for creative purposes. (You can also try out PixeLite , a "lightweight, fast and free alternative" to Adobe Photoshop.) Last but not least, A Adobe Community. You can learn through an 8-part tutorial series ( **the "Photoshop Distance Learning" series** ), check **the Photoshop showcase section** for more, or just peruse the **Photoshop tutorials**. Adobe Photoshop of Adobe Creative Suite (CC). Photoshop is the only part of the suite that combines consumer-oriented, mobile, and enterprise features. Its codes are now available under one new brand called Adobe Creative Cloud, enabling contains an array of features that include a seamless transition to Creative Cloud, a new customer service portal and a new CC application store, among many others.

effect.

<https://theferosempire.com/?p=23028> <https://jacksonmoe.com/2022/12/23/photoshop-action-vaccine-free-download-best/> <https://generalskills.org/%fr%> <http://applebe.ru/2022/12/23/slazzer-for-adobe-photoshop-free-download-full/> <http://lamu360.com/2022/12/23/download-photoshop-crack-keygen-win-mac-last-release-2022/> [https://eneohii.com/wp-content/uploads/2022/12/Adobe\\_Photoshop\\_2022\\_Version\\_2341.pdf](https://eneohii.com/wp-content/uploads/2022/12/Adobe_Photoshop_2022_Version_2341.pdf) <http://www.bevispo.eu/wp-content/uploads/2022/12/nayanny.pdf> <https://www.edengarda.com/adobe-photoshop-cc-2018-with-registration-code-hot-2022/> <http://www.etrezor.online/adobe-photoshop-2022-version-23-1-licence-key-lifetime-activation-code-latest-update-2022/> [http://turismoaccesiblepr.org/wp-content/uploads/2022/12/Photoshop\\_2020\\_Shapes\\_Free\\_Download\\_LINK.pdf](http://turismoaccesiblepr.org/wp-content/uploads/2022/12/Photoshop_2020_Shapes_Free_Download_LINK.pdf)